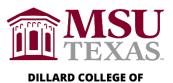

## Business Administration **ACADEMIC INTERNSHIP PROGRAM**

## **Activity Log Coversheet and Guidelines for Excel Spreadsheet**

| STUDENT NAME:                                                                                                    | MUSTANGS ID:                                                 |
|----------------------------------------------------------------------------------------------------|--------------------------------------------------------------|
| EMPLOYER/INTERNSHIP SPONSOR:                                                                                                    | SEMESTER/YEAR:                                               |
| <ul> <li>You must set up an Excel spreadsheet, using 12 similar to the example below.</li> <li>Please include your name on every page.</li> <li>For each entry, list the following: date; task descomments.</li> <li>Use the "Sum" function to total your hours in the</li> <li>The Internship Activity Log may be printed portra</li> </ul> | cription; amount of time spent on task; "Time Spent" column. |

| Date | Task Description | Time Spent                                                                                                    | Comments                                                                                                    |
|------|------------------|----------------------------------------------------------------------------------------------------|----------------------------------------------------------------------------------------------------|
|      |                  | Use decimal number to indicate time spent in internship activity to the quarter of an hour, i.e. "2.5" or "4.25." | This could include "completed task," "did not complete task," or any notes about the task you would like to include. |

Please email, hand deliver or mail this completed document:

Internship Faculty Secretary
Midwestern State University
Dillard College of Business Administration
3410 Taft Blvd.

Wichita Falls, TX 76308-2099

Phone: (940) 397- 4380 Email: pattie.redder@msutexas.edu